# **ReadMe für das RCH/ÖBB Repaint Pack**

**ununmananananan**an

 $\theta_{\text{eff}}$ 

1116041 Rail Cargo Hungaria

EA

Ö66

**ALLENGARY** 

# **Information**

Bei dem angebotenen Repaint-Pack handelt es sich um verschiedene 1116- Varianten für den RWA Taurus.

Die Loks sind auffindbar unter:

- **[benjoe] RCH 1116**
- **[benjoe] RCH 1116 Version 2**
- **[benjoe] ÖBB 1116 257**

### **Anforderungen**

[RWA Taurus](https://www.aerosoft.com/de/bahnsimulation/dovetail-games-train-simulator/rollmaterial/elektro/2032/rwa-railjet-advanced)

### **Installation**

1.) Kopiere den **Assets**-Ordner aus der heruntergeladenen .**zip-Datei** in deine **RailWorks-Directory** 

2.) Kopiere die **1116\_Bleich.GeoPcDx** 

von de la contrata de la contrata de la contrata de la contrata de la contrata de la contrata de la contrata d

**…/Assets/RWAustria\_2/Austria\_RailVehicles/Electric/ OEBB\_Railjet/OEBB\_1116\_Bleich/** 

 nach

**…/Assets/RWAustria\_2/Austria\_RailVehicles/Electric/ OEBB\_Railjet/RCH\_1116/** 

**…/Assets/RWAustria\_2/Austria\_RailVehicles/Electric/ OEBB\_Railjet/RCH\_1116\_Version2/** 

**…/Assets/RWAustria\_2/Austria\_RailVehicles/Electric/ OEBB\_Railjet/ÖBB\_1116\_257/** 

3.) Cache leeren.

## **Hinweise**

- Das Repaint darf nicht auf anderen Seiten ohne meine Genehmigung zum Download angeboten werden.
- Bei Fragen, Wünschen oder Kritik: Bitte einfach in die Kommentarsektion des Downloads auf RWA oder Rail-Sim schreiben.
- Die hierfür erstellen Childobjekte dürfen ohne meine Genehmigung nicht weiterverwendet werden.

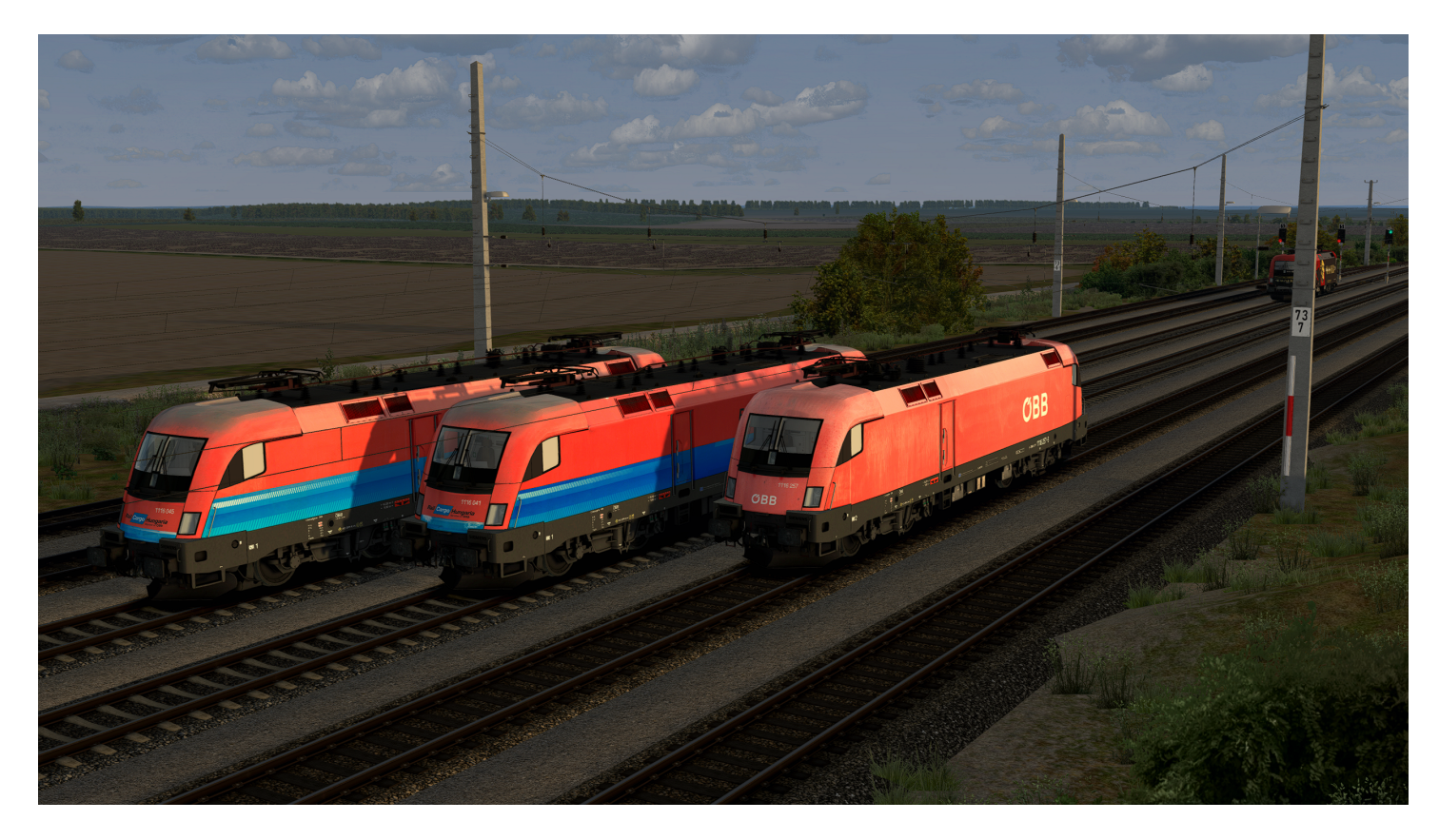

#### **Viel Spaß beim Fahren wünscht benjoe.**